## **Defining the Characterization**

When you are adding a characterization, fill in the following characterization information.

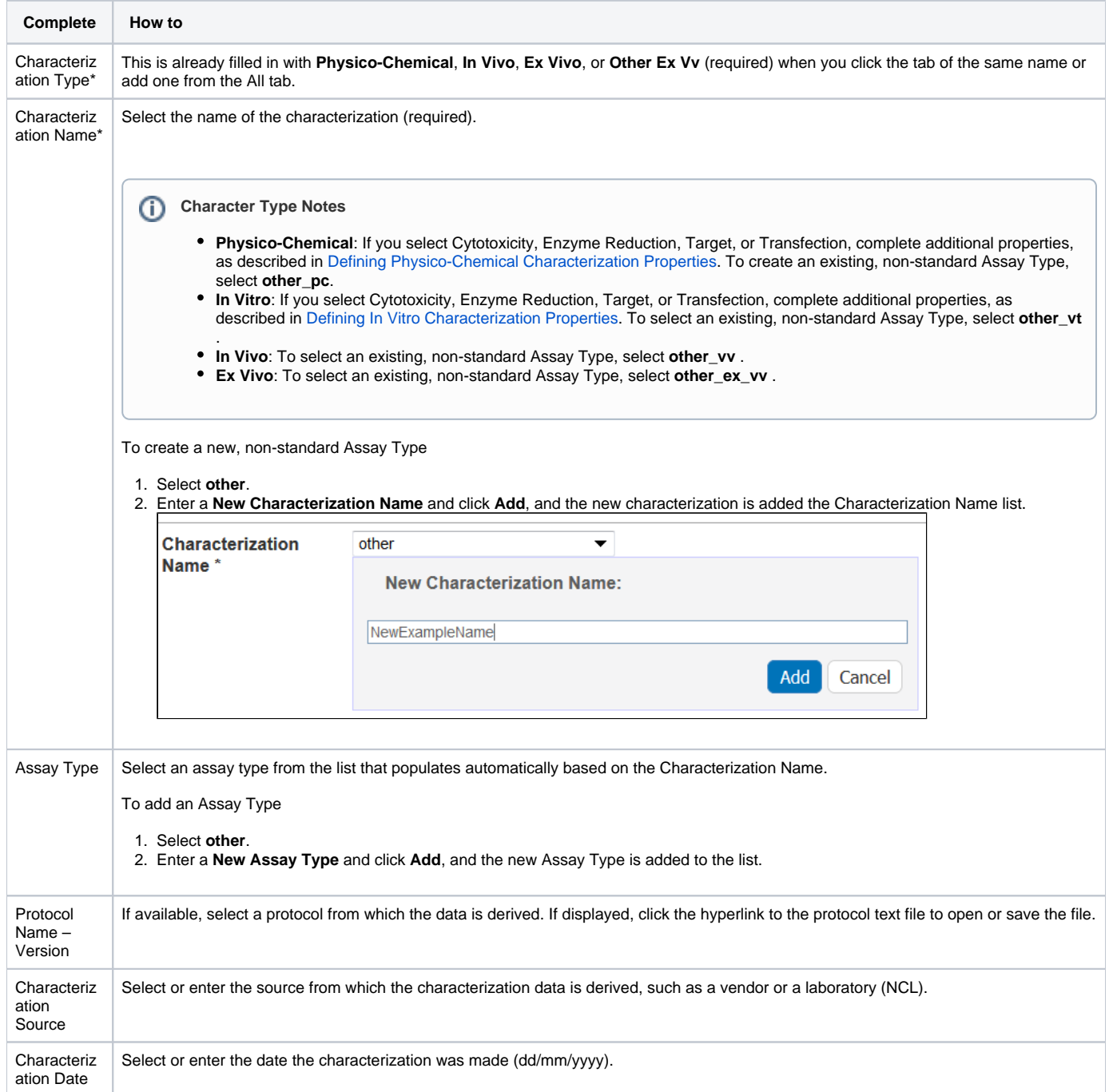